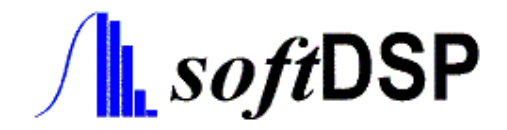

# **SoftScope SDK 1.1 Function Reference Guide**

Tel : +82-2 470-0491 Fax: +82-2 474-0659 Address : *soft*DSP Co., Ltd. Jungil Bldg 203, 552-1 Sungnae-dong, Kangdong-ku, Seoul, Korea Home page: http://www.softdsp.com

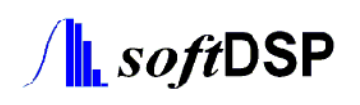

# **CONTENTS**

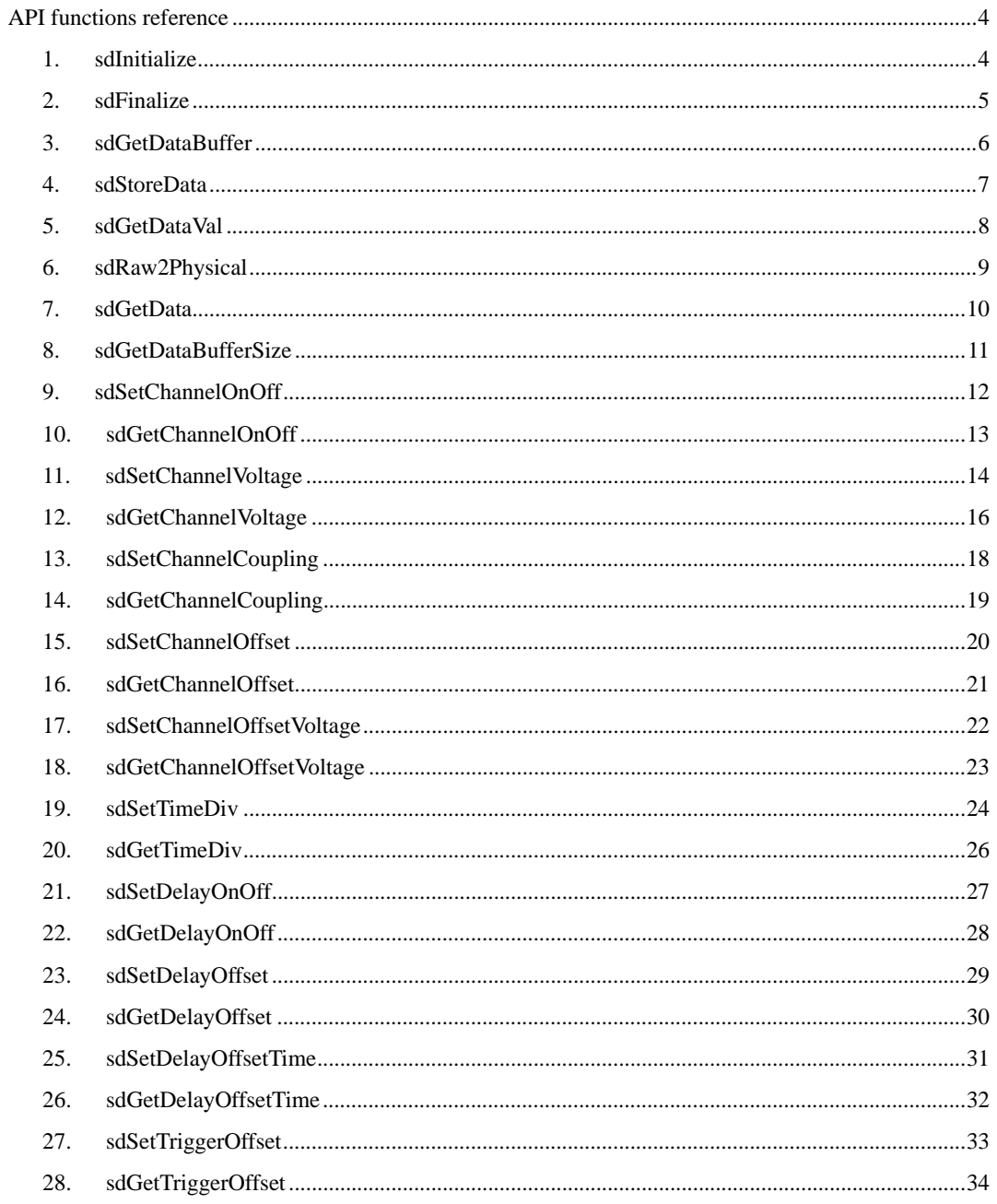

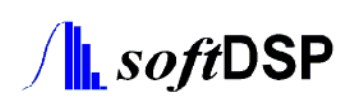

# **SoftScope SDK**

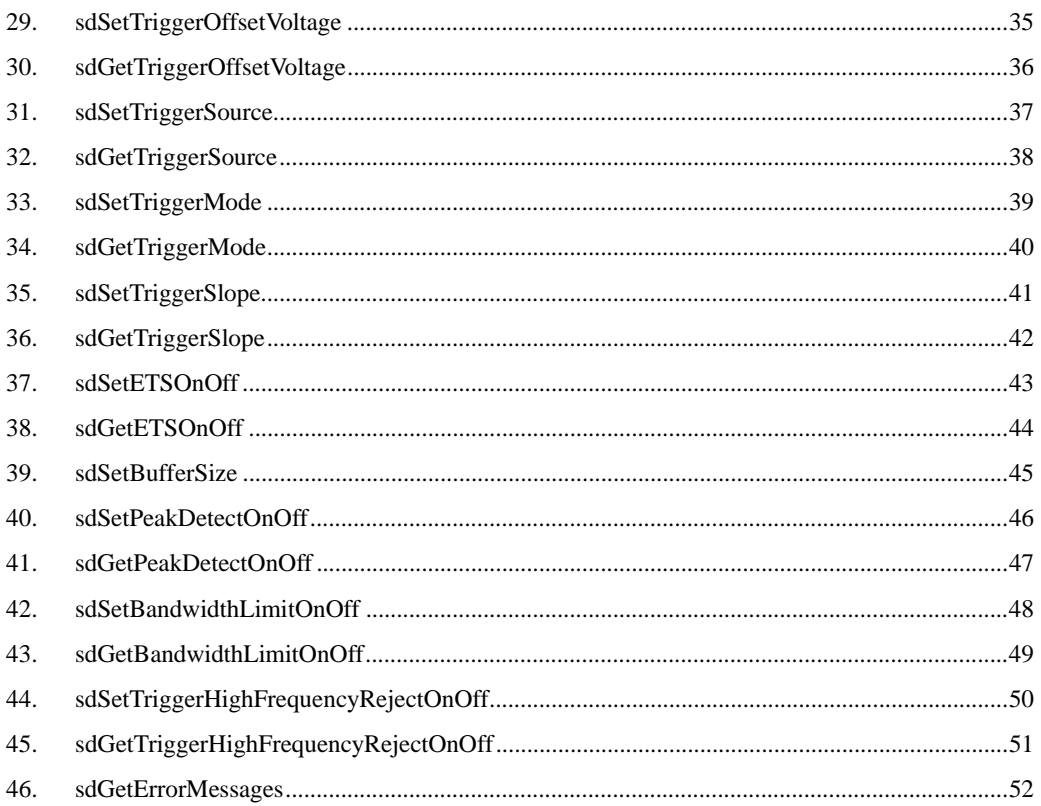

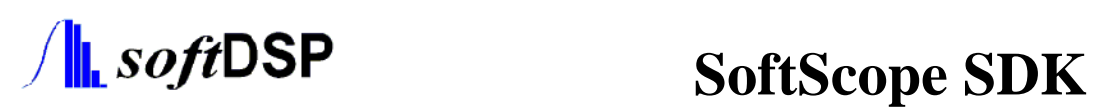

# API functions reference

# **1. sdInitialize**

### **•** Description:

This function initializes SDS 200 / SDS 200A and SoftScope libraries.

It allocates memory buffer and begins USB communication.

### • Format :

bool sdInitialize();

### • Returns :

true on success/false on failure

### z **Comments:**

When an error occurs, a user can identify its reason by sdGetErrorMessages() function.

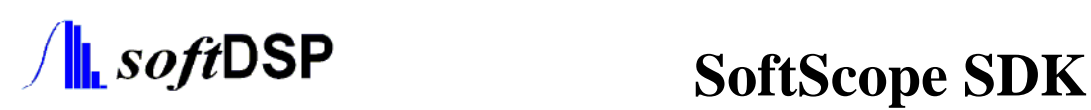

# **2. sdFinalize**

# **•** Description:

This function finalizes SDS 200 / SDS 200A and SoftScope libraries.

It frees allocated memory buffers and finalizes the USB communication.

• Format :

void sdFinalize();

• Returns :

None

z **Comments:** 

 Using sdInitialize will cause an error if it is ended with improper SdFinalize. In this case, SDS 200 / SDS 200A should be initialized by unplugging/plugging of the USB cable.

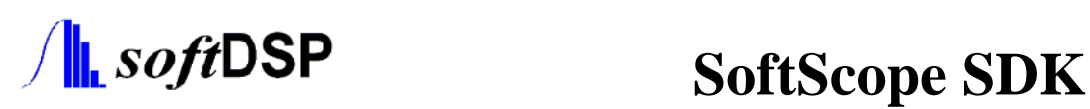

# **3. sdGetDataBuffer**

### **• Description:**

Using this function you can get the pointer of data buffer inside SoftScope library. As acquired data is RAW\_DATA type, sdRaw2Physical function should be employed to convert it to voltage value.

z **Format :** 

bool sdGetDataBuffer(

CHANNEL *ch\_*, RAW\_DATA\*\* *ch\_p1*, RAW\_DATA\*\* *ch\_p2* 

);

### $\bullet$  Parameters:

**ch\_** 

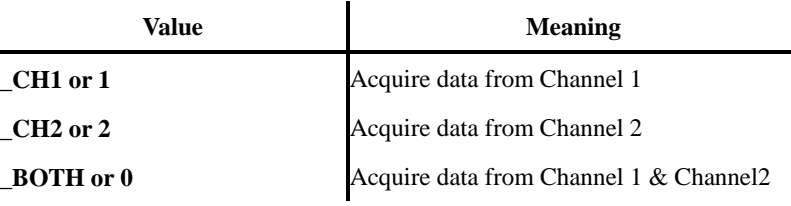

### **ch\_p1/ch\_p2**

address of pointer variable to store the buffer address inside SoftScope library.

#### z **Usuage :**

RAW\_DATA \*buffer1;

// Now buffer1 has the address of buffer of SoftScope library.

bool res = sdGetDataBuffer(\_CH1, &buffer1, NULL);

• Returns :

true on success/false on failure

z **Comments:** 

 As acquired data is RAW\_DATA type, sdRaw2Physical function should be employed to convert it to voltage value

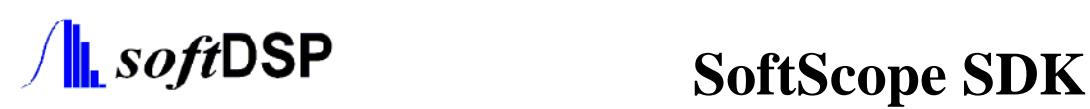

# **4. sdStoreData**

# **•** Description:

Using this function you command SDS 200 / SDS 200A to acquire the data samples and fill the buffer inside SoftScope library.

### z **Format :**

bool sdStoreData(

CHANNEL ch\_

);

### $\bullet$  Parameters:

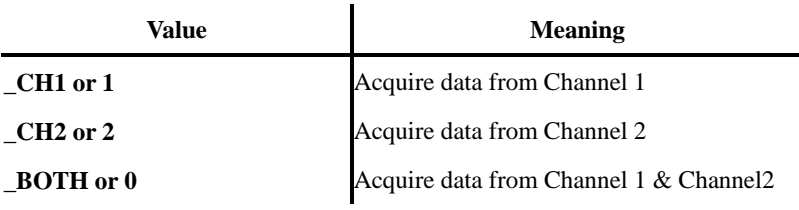

### • Returns :

true on success/false on failure

### z **Comments:**

sdStoreData () function is to be used to fetch the stored internal data out of a buffer.

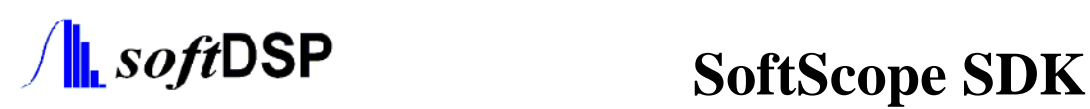

# **5. sdGetDataVal**

# **•** Description:

Using this function you can get the stored data from the buffer inside SoftScope library.

### • Format :

bool sdGetDataVal(

CHANNEL ch\_, int index

);

### $\bullet$  Parameters:

**ch\_** 

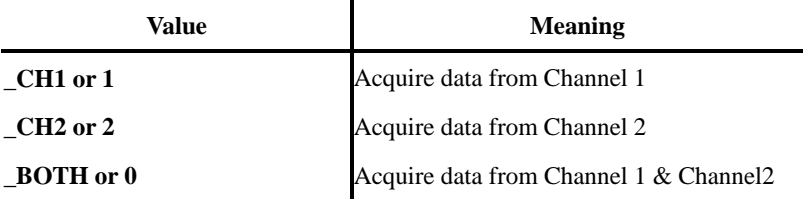

### **index**

index to Nth data of the buffer.

#### • Returns :

true on success/false on failure

# **•** Comments:

sdGetDataVal() function is to be used to fetch the stored internal data out of a buffer.

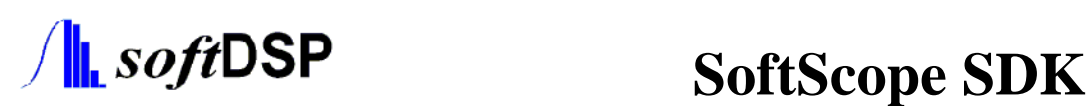

# **6. sdRaw2Physical**

### **• Description:**

Using this function you can transform the RAW\_DATA (A/D converter value) to PHYSICAL\_DATA (Voltage).

### • Format :

PHYSICAL\_DATA sdRaw2Physical(

CHANNEL ch\_, RAW\_DATA data\_

);

 $\bullet$  Parameters:

**ch\_** 

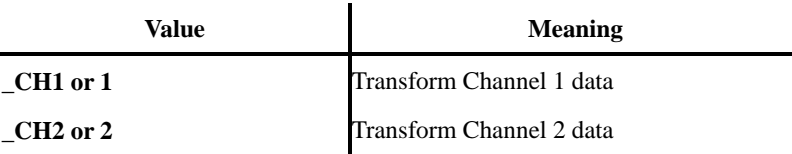

### **data**

RAW\_DATA(2 byte unsigned short) to be transformed.

### • Returns :

Success - Transformed PHYSICAL\_DATA(8 byte double) will be returned. Failure - SD\_DATA\_ERROR (defined as –10000) will be returned.

### $\bullet$  **Comments:**

If data is successfully acquired, voltage value of index location will be returned. If an error occurs, SD\_DATA\_ERROR (defined as –10000) will be returned. Before using this function, a user should obtain data by sdStoreData() function.

Ch\_ parameter must be \_CH1 or \_CH2.

Index value is supposed to be smaller than the return value of sdGetBufferSize() function.

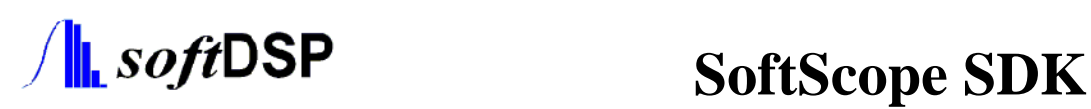

# **7. sdGetData**

### **• Description:**

Using this function you command SDS 200 / SDS 200A to acquire data and fill the buffer you provide .

### z **Format :**

bool sdGetData(

CHANNEL ch\_, PHYSICAL\_DATA\* ch\_p1, PHYSICAL\_DATA\* ch\_p2

);

### $\bullet$  Parameters:

**Ch\_** 

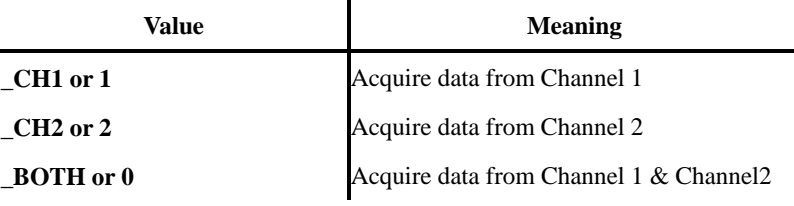

### **ch\_p1/ch\_p2**

PHYSICAL\_DATA(8 byte double) buffer to be filled.

#### • Returns :

true on success/false on failure

### • **Comments:**

The desired data from each channel can be obtained on condition that channel is On. And data acquisition from both ch1 and ch2 is not allowed to obtain data from channel 1 and channel 2 simultaneously. For data acquisition, a buffer for storing data should be allocated beforehand, and data has voltage value. In other words, if it is 1, it has 1V value and if it is 0.1, it has 100mv of value.

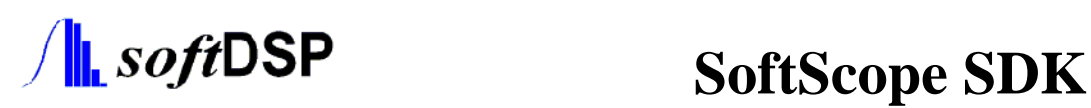

# **8. sdGetDataBufferSize**

# **•** Description:

Using this function you can get the data size that SDS 200 / SDS 200A acquires.

#### z **Format :**

int sdGetDataBufferSize()

### **•** Returns :

None

### **•** Comments:

The buffer size per channel will be returned. The size of data buffer size in channel 1 is identical to that of channel 2.

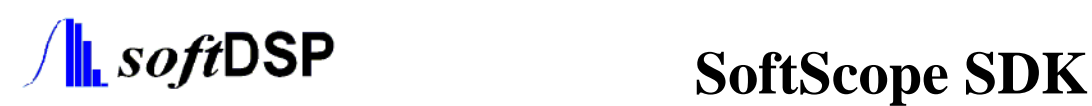

# **9. sdSetChannelOnOff**

# **•** Description:

Using this function you can turn on/off each channel .

#### $\bullet$  **Format :**

bool sdSetChannelOnOff(

CHANNEL ch\_, bool OnOff\_

)

### $\bullet$  Parameters:

**Ch\_** 

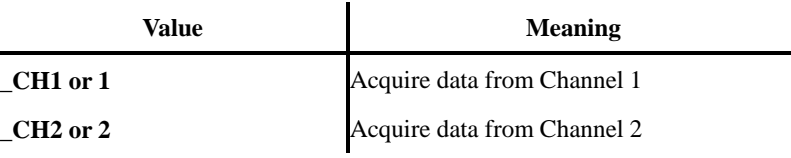

### **onOff\_**

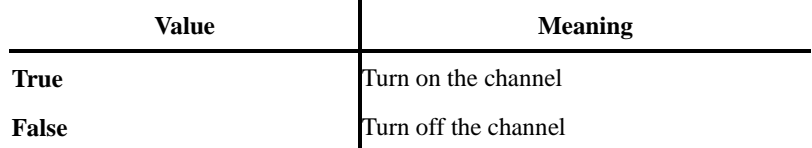

#### • Returns :

true on success/false on failure

#### z **Comments:**

It is possible to use other functions only when the channel is On state. Accordingly, if a user wants to use the functions related to a channel, he should check in advance if the channel state is On.

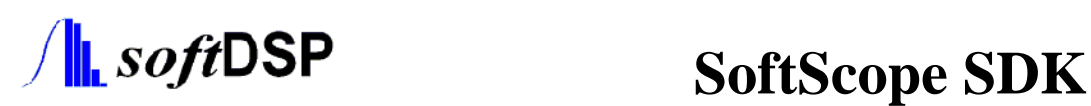

# **10. sdGetChannelOnOff**

### **•** Description:

Using this function you command SDS 200 / SDS 200A to acquire data and fill the buffer you provide .

### $\bullet$  **Format :**

bool sdGetChannelOnOff(

CHANNEL ch\_

)

# $\bullet$  Parameters:

**Ch\_** 

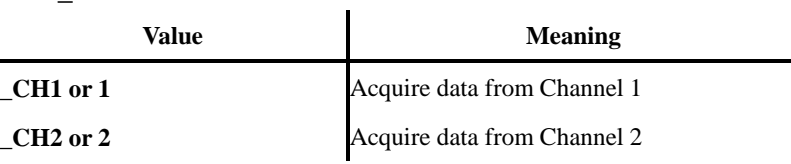

### **•** Returns:

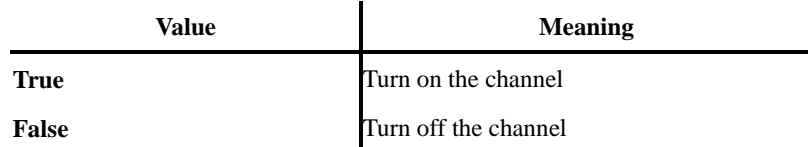

### **•** Comments:

It is possible to use other functions only when the channel is On state. Accordingly, if a user wants to use the functions related to a channel, he should check in advance if the channel state is On.

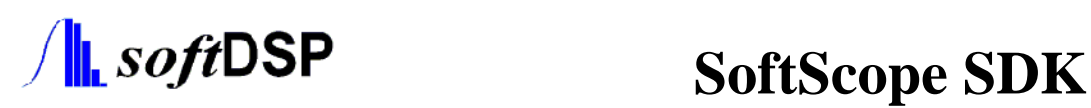

# **11. sdSetChannelVoltage**

# **•** Description:

Using this function you can change the voltage division .

#### z **Format :**

bool sdSetChannelVoltage(

CHANNEL ch\_, VOLTAGE\_DIV volt\_

)

# $\bullet$  Parameters:

**ch\_** 

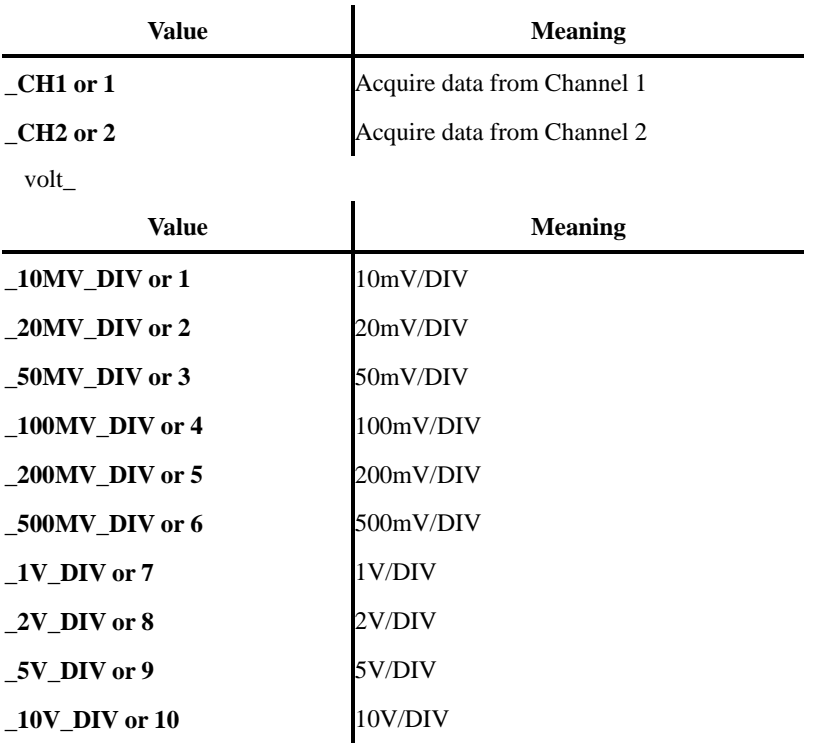

• Returns:

true on success/false on failure

 $\bullet$  Comments:

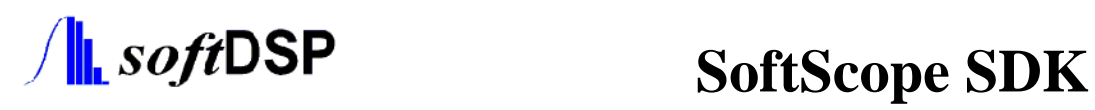

It is only possible to alter Volt/Div on condition that the channel state is On.

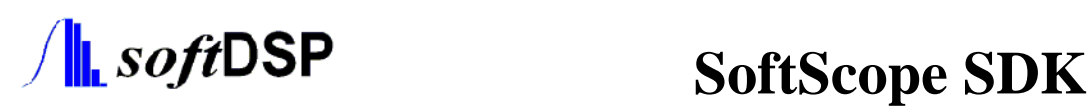

# **12. sdGetChannelVoltage**

# **•** Description:

Using this function you can get the voltage division status for each channel.

#### z **Format :**

VOLTAGE\_DIV sdGetChannelVoltage(

CHANNEL ch\_

)

# $\bullet$  Parameters:

**ch\_** 

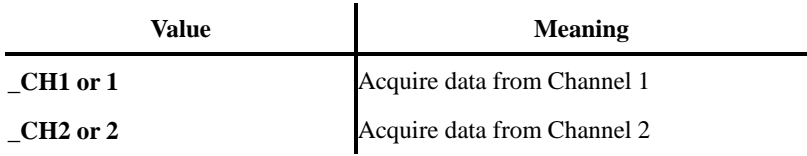

### $\bullet$  **Returns:**

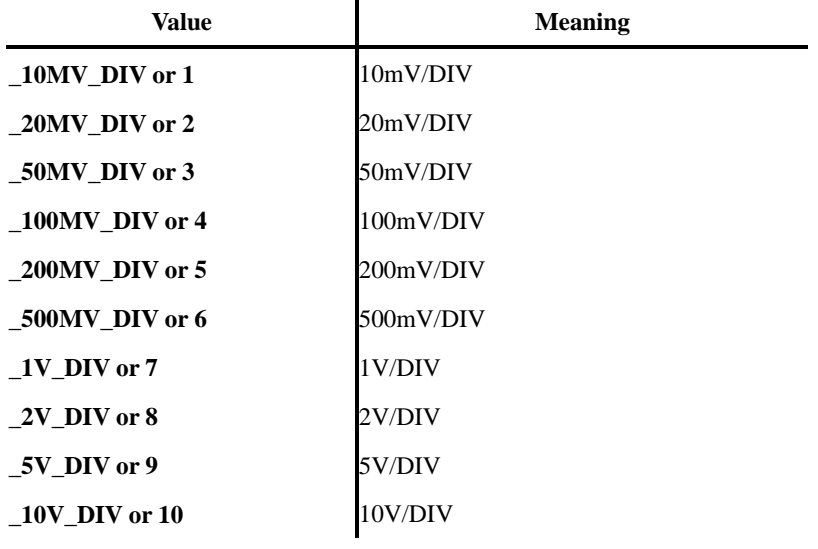

z **Comments:** 

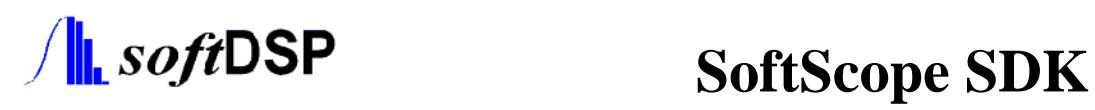

It is only possible to get Volt/Div value on condition that the channel state is On.

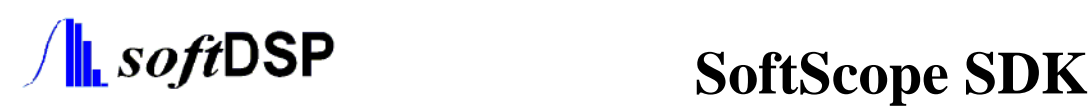

# **13. sdSetChannelCoupling**

# **•** Description:

Using this function you can change the channel coupling status .

#### z **Format :**

bool sdSetChannelCoupling(

CHANNEL ch\_, CHANNEL\_COUPLING coup\_

)

### $\bullet$  Parameters:

**ch\_** 

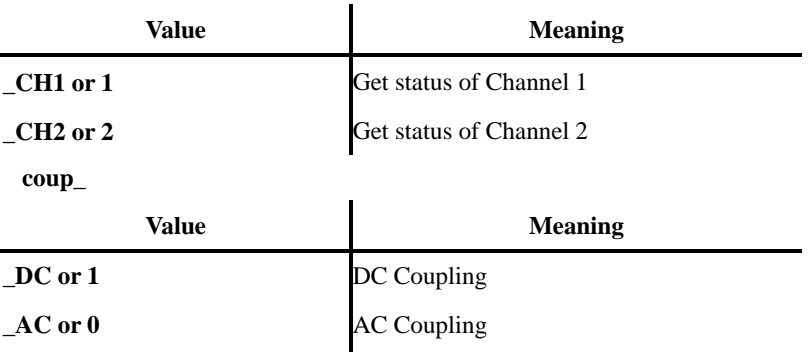

### **•** Returns:

true on success/false on failure

### $\bullet$  **Comments:**

It is only possible to alter coupling state on condition that the channel state is On.

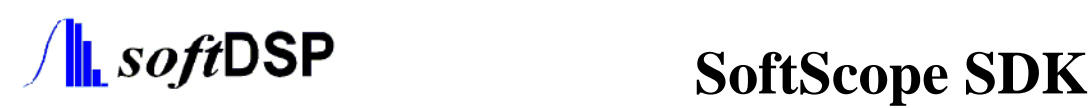

# **14. sdGetChannelCoupling**

# **•** Description:

Using this function you can get the coupling status for each channel.

#### z **Format :**

CHANNEL\_COUPLING sdGetChannelCoupling(

CHANNEL ch\_

)

### $\bullet$  Parameters:

**ch\_** 

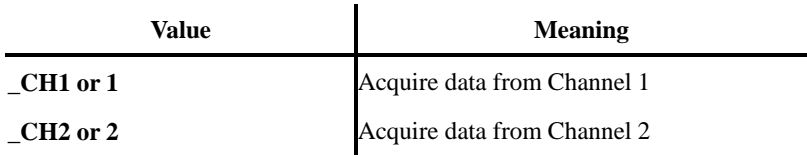

#### **•** Returns:

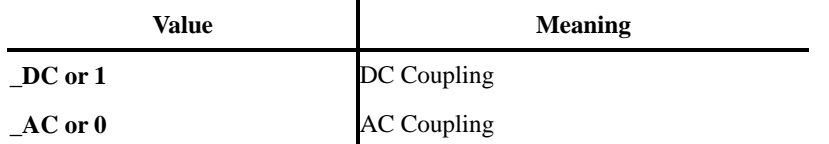

### $\bullet$  **Comments:**

It is only possible to get coupling value on condition that the channel state is On.

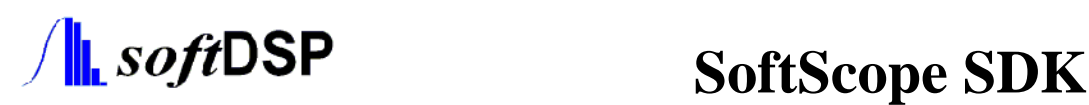

# **15. sdSetChannelOffset**

# **•** Description:

Using this function you can change the voltage offset value for each channel.

#### z **Format :**

bool sdSetChannelOffset(

CHANNEL ch\_, double offset\_

)

### $\bullet$  Parameters:

**ch\_** 

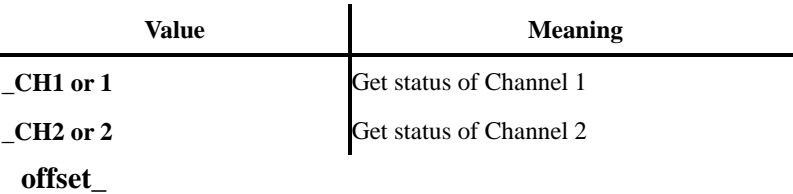

Any value between 0 to 400.

#### **•** Returns:

true on success/false on failure

#### $\bullet$  Comments:

It is possible to adjust Offset as long as a channel is 'on' state. This function is necessary to build SoftScope and required to be adjusted to 200 / SDS 200A. As the screen size of SoftScope is 500 X 400, the middle of vertical axis, i.e., 200, is in fact to be 0.

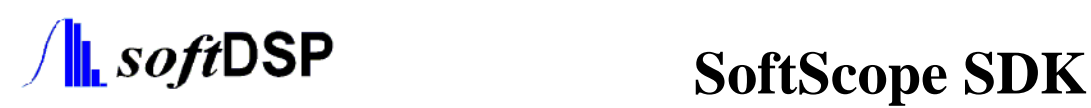

# **16. sdGetChannelOffset**

# **•** Description:

Using this function you can get the Offset value for each channel.

#### $\bullet$  **Format :**

double sdGetChannelOffset(

CHANNEL ch\_

)

### $\bullet$  Parameters:

**ch\_** 

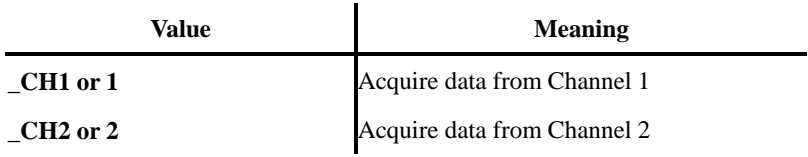

### **•** Returns:

Any value between 0 to 400.

#### z **Comments:**

It is only possible to get coupling value on condition that the channel state is On.

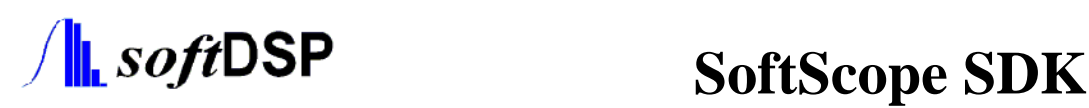

# **17. sdSetChannelOffsetVoltage**

# **•** Description:

Using this function you can change the voltage offset value for each channel.

#### z **Format :**

bool sdSetChannelOffsetVoltage(

CHANNEL ch\_, double offset\_

)

#### $\bullet$  Parameters:

**ch\_** 

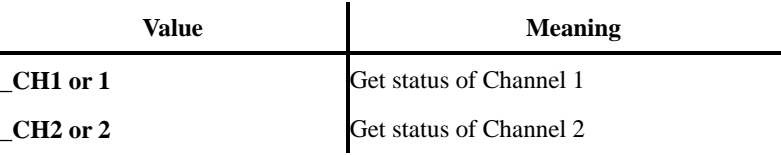

#### **offset\_**

On zero-voltage base, there exists +/- maximum value in each Volt/Div. 1V corresponds to 1 while 100mV has the value of 0.1. Additionally, the maximum and minimum value is four times greater than adjusted Volt/Div, respectively. For instance, in the case of 1Volt/Div, the maximum/minimum value is supposed to be +4V/-4V.

#### **•** Returns:

true on success/false on failure

### $\bullet$  Comments:

It is possible to adjust Offset as long as a channel is 'on' state.

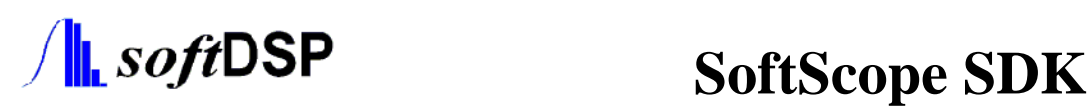

# **18. sdGetChannelOffsetVoltage**

# **•** Description:

Using this function you can get the offset voltage value for each channel.

### $\bullet$  **Format :**

double sdGetChannelOffsetVoltage(

CHANNEL ch\_

)

# $\bullet$  Parameters:

**ch\_** 

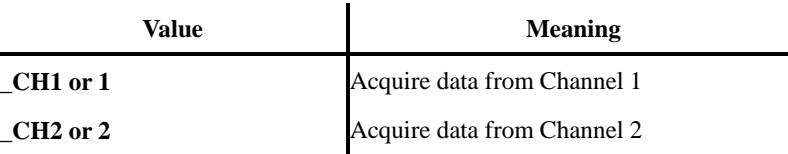

### **•** Returns:

If the value representing voltage is 1, it means 1 Volt, and if it is 0.1, it stands for 100mV.

### z **Comments:**

It is only possible to get coupling value on condition that the channel state is On.

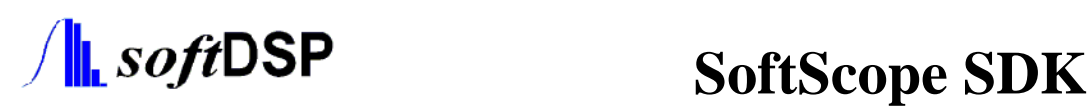

# **19. sdSetTimeDiv**

# **•** Description:

Using this function you can change the time division .

J.

### $\bullet$  **Format :**

bool sdSetTimeDiv(

CHANNEL ch\_, TIME\_DIV time\_

)

# $\bullet$  Parameters:

# **ch\_**

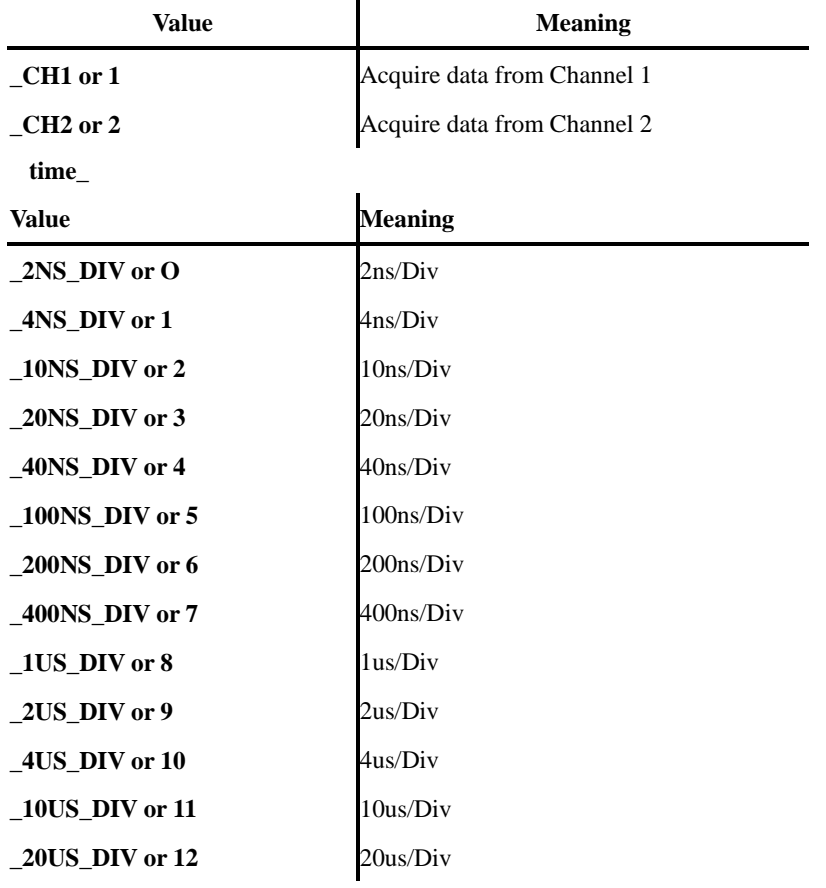

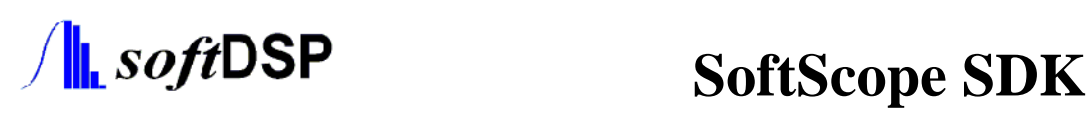

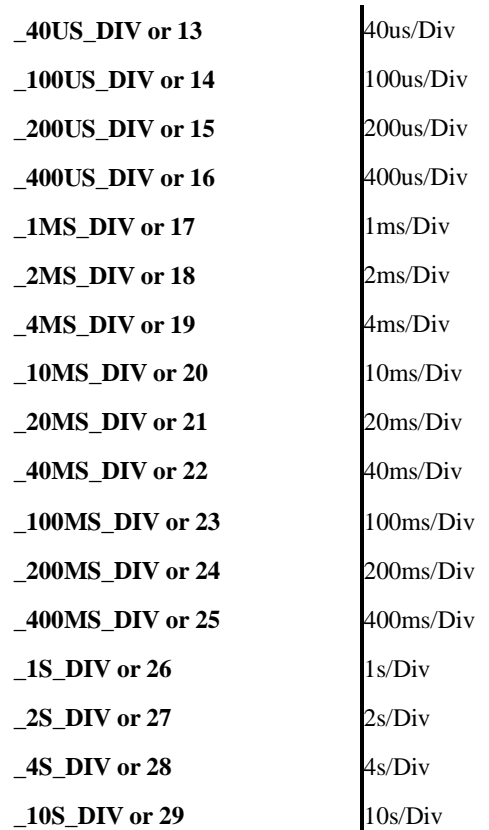

### **•** Returns:

true on success/false on failure.

### z **Comments:**

It is only possible to change time/div value on condition that the channel state is On.

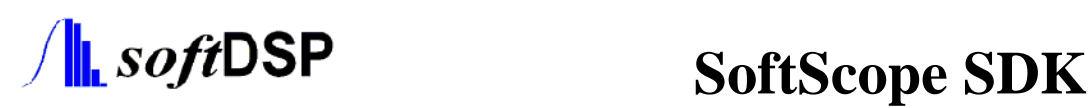

# **20. sdGetTimeDiv**

# **•** Description:

Using this function you can get the time/div status.

• Format :

TIME\_DIV sdGetTimeDiv()

**•** Parameters :

**None**

**•** Returns:

Current Time/div setting, refer to the second input parameter of sdSetTimeDiv() function.

 $\bullet$  **Comments:** 

It is only possible to change time/div value on condition that the channel state is On.

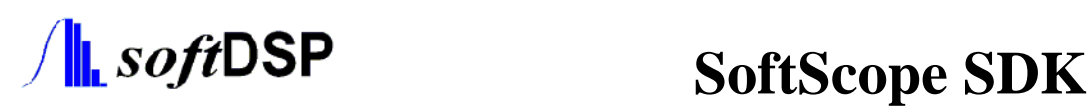

# **21. sdSetDelayOnOff**

# **•** Description:

Using this function you can set delay on/off .

#### z **Format :**

bool sdSetDelayOnOff(

bool onOff\_

)

### $\bullet$  Parameters:

onOff\_

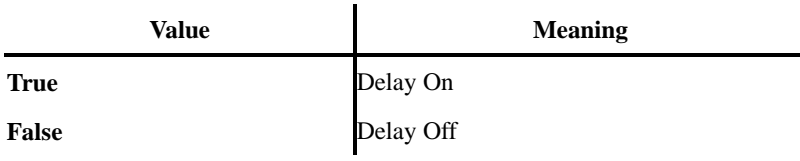

### **•** Returns:

true on success/false on failure.

### $\bullet$  **Comments:**

If Time/div is adjusted when Delay status is 'On' state, the time for trigger will be fixed on horizontal axis, and the location of Delay will be changed.

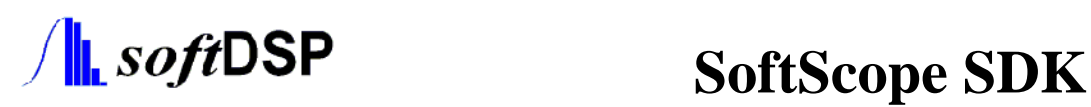

# **22. sdGetDelayOnOff**

# **•** Description:

Using this function you can get the delay on/off status.

• Format :

bool sdGetDelayOnOff()

• **Parameters :** 

**None**

**•** Returns:

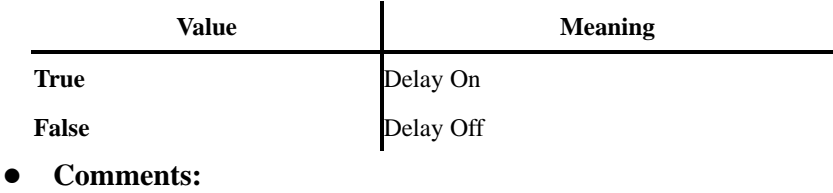

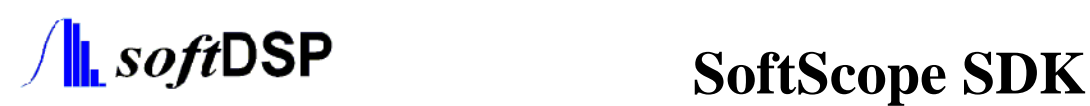

# **23. sdSetDelayOffset**

# **•** Description:

Using this function you can change the delay offset value.

#### z **Format :**

bool sdSetDelayOffset(

double offset\_

)

# **•** Parameters:

#### **offset\_**

To set the location for trigger on the screen If Delay is On: To set between -4500 and 500 If Delay is Off: To set between 0 to 500 250 is the center of screen with Delay 0

#### • Returns:

true on success/false on failure

### $\bullet$  **Comments:**

250 is the value with delay 0 based on SoftScope screen. As the screen size of horizontal axis is 500, the starting location of horizontal axis is 0 and ending location is 500 when Delay is Off state. For each 50, it will be pre or post as much as the time of current Time/Div.

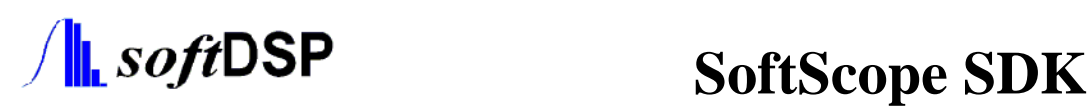

# **24. sdGetDelayOffset**

# **•** Description:

Using this function you can get the offset value in screen scale.

#### z **Format :**

double sdGetDelayVoltage()

#### z **Parameters:**

**None** 

### **•** Returns:

If Delay is On: To return the value between -4500 and 500 If Delay is Off: To return the value between 0 and 500 250 is the middle value with no Delay.

### z **Comments:**

250 is the value with delay 0 based on SoftScope screen. As the screen size of horizontal axis is 500, the starting location of horizontal axis is 0 and ending location is 500 when Delay is Off state. For each 50, it will be pre or post as much as the time of current Time/Div.

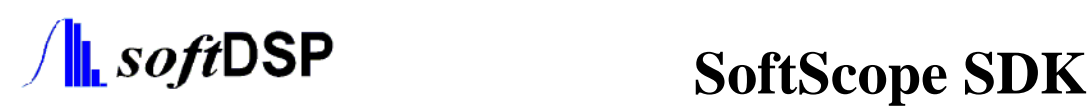

# **25. sdSetDelayOffsetTime**

# **•** Description:

Using this function you can change the delay offset value in time scale.

#### z **Format :**

bool sdSetDelayOffsetTime(

double offset\_

)

### **•** Parameters:

#### **offset\_**

If Delay is On: To set the value between current Time/Div value \* (-95) and current Time/Div value \* 5

If Delay is Off: To set the value between current Time/Div value \* (-5) and current Time/Div value \* 5

1 Sec. has the value of 1 and 100mSec. corresponds to 0.1. Zero is the middle value with Delay 0.

#### $\bullet$  **Returns:**

true on success/false on failure

### $\bullet$  **Comments:**

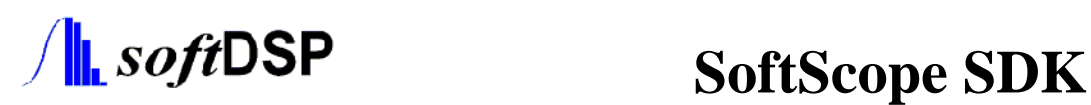

# **26. sdGetDelayOffsetTime**

# **• Description:**

Using this function you can get the offset value in time scale.

#### z **Format :**

double sdGetDelayOffset()

#### z **Parameters:**

**None** 

### **•** Returns:

If Delay is On: To return the value between current Time/Div value \* (-95) and current Time/Div value \* 5

If Delay is Off: To return the value between current Time/Div value \* (-5) and current Time/Div value \* 5

1 corresponds to 1 Sec. while 100mSec has the value of 0.1. 0 means the middle value with Delay 0.

### $\bullet$  **Comments:**

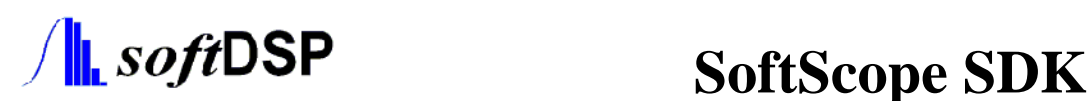

# **27. sdSetTriggerOffset**

# **•** Description:

Using this function you can change the trigger offset value.

#### z **Format :**

bool sdSetTriggerOffset(

double offset\_

 $\lambda$ 

### $\bullet$  Parameters:

#### **offset\_**

The measured difference will be true offset on the basis of channel offset. Therefore, the differential value with channel offset is to be put in as a desired trigger offset value. The offset value of trigger is linked to current Volt/Div value and the difference of offset 50 is equal to Volt value of Volt/Div.

#### • Returns:

true on success/false on failure

#### $\bullet$  **Comments:**

As this function is based on 500 x 400 screen size, the middle of vertical axis is 200 with offset 0. This trigger offset is relative on the basis of channel offset. Consequently, the actual trigger offset will be 0 on condition that channel offset is equal to trigger offset.

When a user is to set the actual Trigger Offset value, he can use sdSetTriggerOffsetVoltage

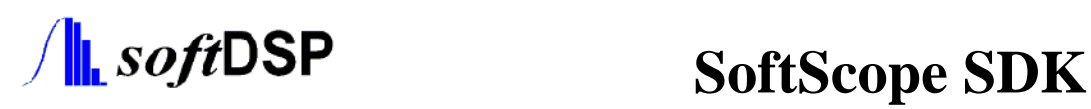

# **28. sdGetTriggerOffset**

# **•** Description:

Using this function you can get the trigger offset in screen scale.

### **•** Format :

double sdGetTriggerOffset()

### $\bullet$  Parameters:

**None** 

**•** Returns:

The differential value based on channel offset will be returned.

### $\bullet$  **Comments:**

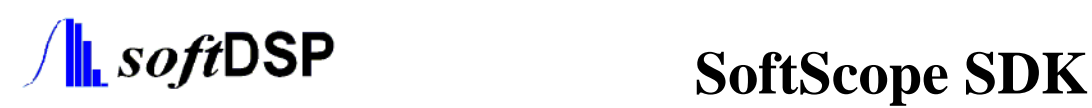

# **29. sdSetTriggerOffsetVoltage**

# **•** Description:

Using this function you can change the trigger offset value.

#### z **Format :**

bool sdSetTriggerOffsetVoltage(

double offset\_

)

### $\bullet$  Parameters:

**offset\_** 

As a trigger offset voltage value to be set, 1 is set for 1V and 0.1 for 100mV.

### **•** Returns:

true on success/false on failure

### $\bullet$  **Comments:**

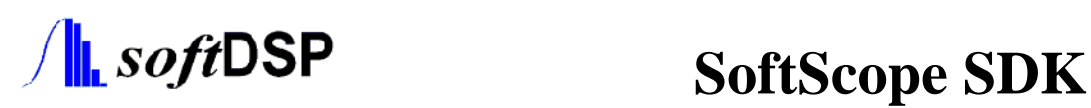

# **30. sdGetTriggerOffsetVoltage**

### **•** Description:

Using this function you can get the trigger offset in voltage scale.

z **Format :** 

double sdGetTriggerOffsetVoltage()

 $\bullet$  Parameters:

**None** 

**•** Returns:

As a trigger offset voltage value to be set, 1 is set for 1V and 0.1 for 100mV.

 $\bullet$  **Comments:** 

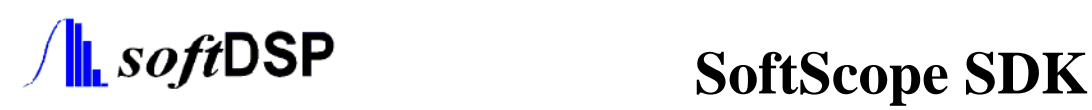

# **31. sdSetTriggerSource**

# **•** Description:

Using this function you can set the trigger source .

#### z **Format :**

bool sdSetTriggerSource(

TRIGGER\_SOURCE ch\_

)

### $\bullet$  Parameters:

onOff\_

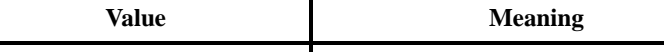

\_TRIGGER\_SOURCE\_CH1 or 1 CH1 is trigger source

\_TRIGGER\_SOURCE\_CH2 or 2 CH2 is trigger source

### $\bullet$  **Returns:**

true on success/false on failure.

# $\bullet$  Comments:

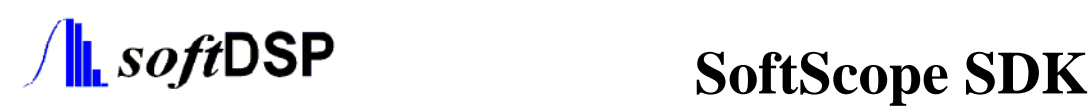

# **32. sdGetTriggerSource**

# **•** Description:

Using this function you can get the trigger source.

• Format :

bool sdGetTriggerSource()

**•** Parameters :

None

**•** Returns:

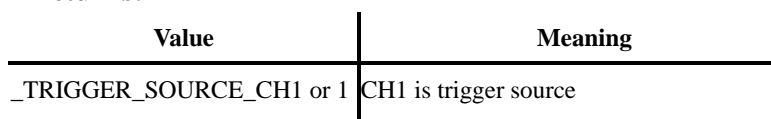

\_TRIGGER\_SOURCE\_CH2 or 2 CH2 is trigger source

 $\bullet$  **Comments:** 

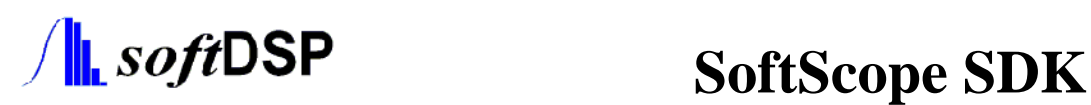

# **33. sdSetTriggerMode**

# **•** Description:

Using this function you can set the trigger mode .

#### z **Format :**

bool sdSetTriggerMode(

TRIGGER\_MODE mode\_

)

### $\bullet$  Parameters:

mode\_

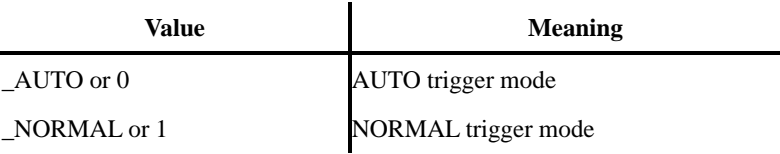

#### **•** Returns:

true on success/false on failure.

#### $\bullet$  **Comments:**

Arbitrary trigger signal will be generated in Auto Trigger Mode if trigger is not activated. On the other hand, there will be no input waveform in Normal Trigger Mode, if trigger is not activated.

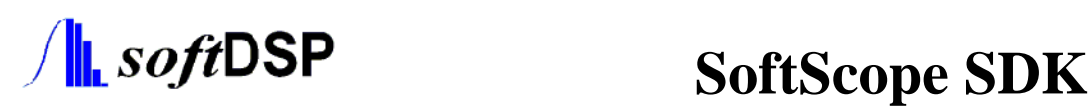

# **34. sdGetTriggerMode**

# **•** Description:

Using this function you can get the trigger mode.

• Format :

bool sdGetTriggerMode()

• **Parameters :** 

None

**•** Returns:

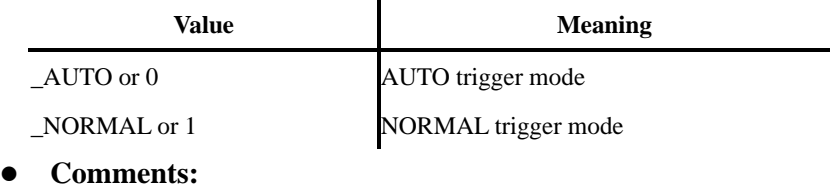

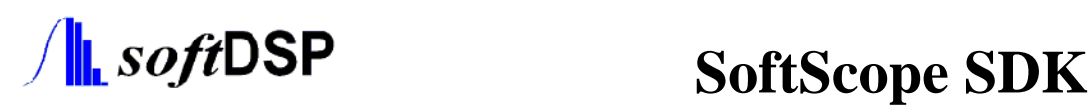

# **35. sdSetTriggerSlope**

# **•** Description:

Using this function you can set the trigger slope .

### $\bullet$  **Format :**

bool sdSetTriggerSlope(

TRIGGER\_SLOPE slope\_

 $\overline{)}$ 

### $\bullet$  Parameters:

slope\_

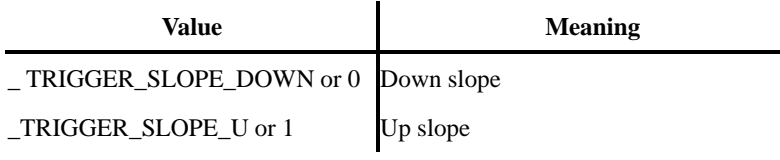

### **•** Returns:

true on success/false on failure.

 $\bullet$  Comments:

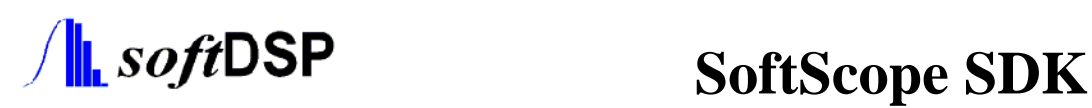

# **36. sdGetTriggerSlope**

# **•** Description:

Using this function you can get the trigger slope.

• Format :

bool sdGetTriggerSlope()

- **Parameters :** None
- **•** Returns:

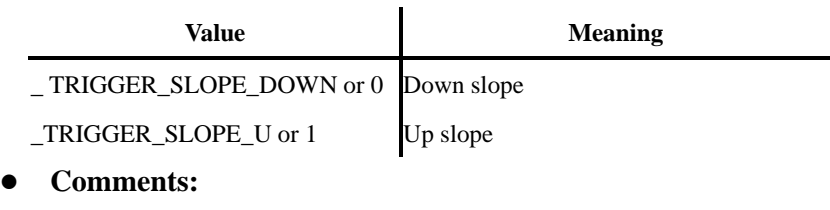

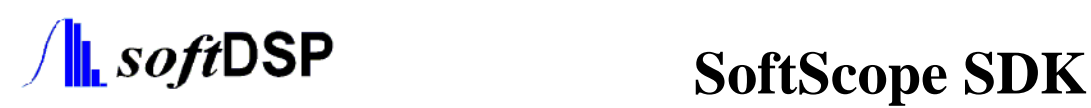

# **37. sdSetETSOnOff**

# **•** Description:

Using this function you can turn on/off ETS.

### z **Format :**

bool sdSetETSOnOff(

bool onOff\_

 $\overline{)}$ 

### $\bullet$  Parameters:

onOff\_

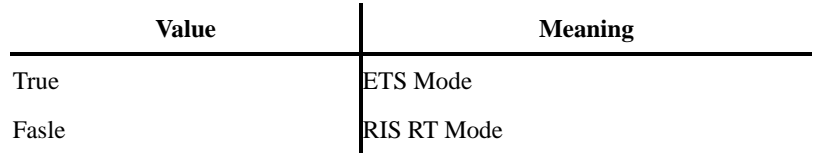

# **•** Returns:

true on success/false on failure.

z **Comments:** 

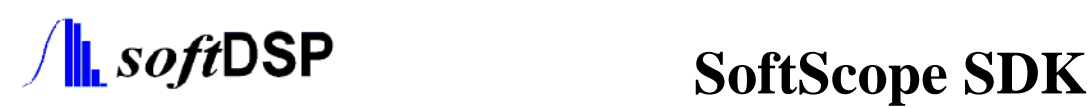

# **38. sdGetETSOnOff**

# **•** Description:

Using this function you can get the state of ETS on/off.

• Format :

bool sdGetETSOnOff()

**•** Parameters :

**None**

**•** Returns:

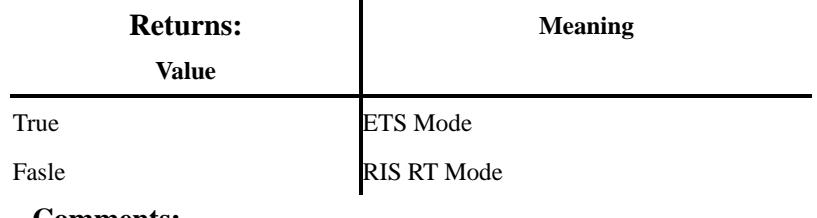

 $\mathbf{r}$ 

z **Comments:** 

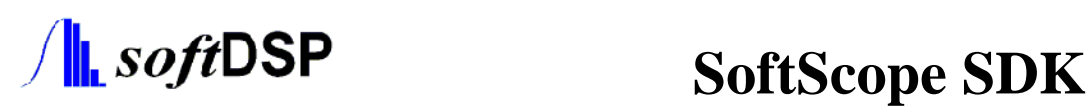

# **39. sdSetBufferSize**

# **•** Description:

Using this function you can select buffer size 10K or 500K .

### $\bullet$  **Format :**

bool sdSetBufferSize(

BUFFER\_SIZE\_MODE bufferSize\_

)

# $\bullet$  Parameters:

bufferSize\_

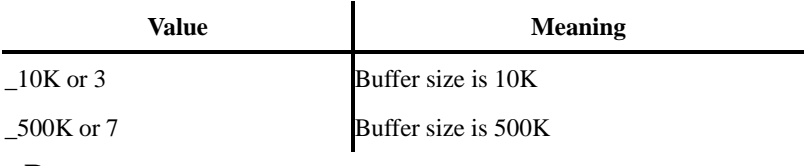

#### **•** Returns:

true on success/false on failure.

### $\bullet$  Comments:

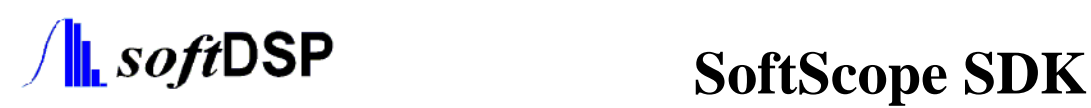

# **40. sdSetPeakDetectOnOff**

# **•** Description:

Using this function you can turn on/off the peak detection.

### • Format :

bool sdSetPeakDetectOnOff(

bool onOff\_

 $\overline{)}$ 

# **•** Parameters :

onOff\_

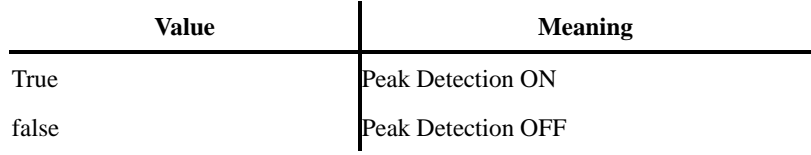

# **•** Returns:

true on success/false on failure.

### z **Comments:**

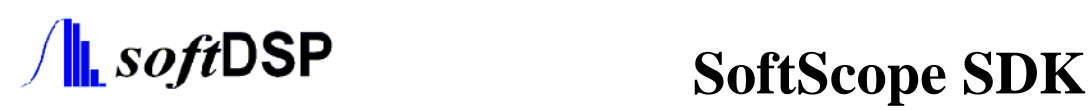

# **41. sdGetPeakDetectOnOff**

# **•** Description:

Using this function you can get the state of Peak Detection on/off.

z **Format :** 

bool sdGetPeakDetectOnOff ()

**•** Parameters :

None

### **•** Returns:

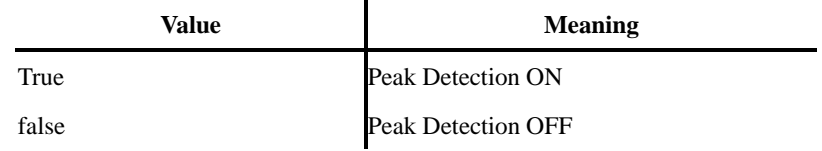

# z **Comments:**

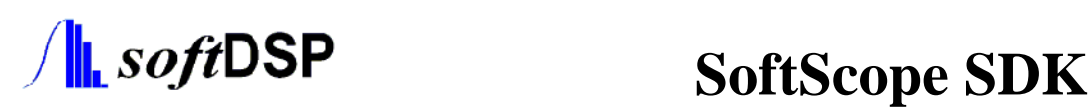

# **42. sdSetBandwidthLimitOnOff**

# **•** Description:

Using this function you can turn on/off Bandwidth Limit of selected channel.

#### z **Format :**

bool sdSetBandwidthLimitOnOff (

CHANNEL ch\_, bool onOff\_

 $\overline{)}$ 

# $\bullet$  Parameters:

ch\_

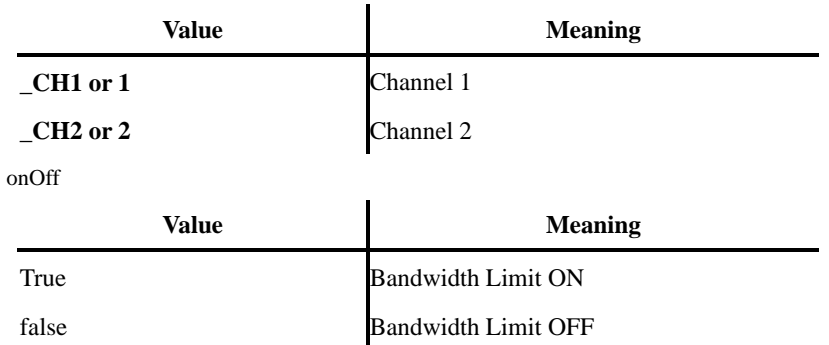

### $\bullet$  **Returns:**

true on success/false on failure.

### $\bullet$  **Comments:**

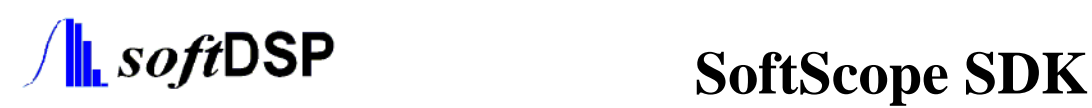

# **43. sdGetBandwidthLimitOnOff**

# **•** Description:

Using this function you can get the state of Bandwidth Limit of selected channel On/Off.

#### • Format :

bool sdGetBandwidthLimitOnOff (

CHANNEL ch\_

 $\overline{)}$ 

# $\bullet$  Parameters :

ch\_

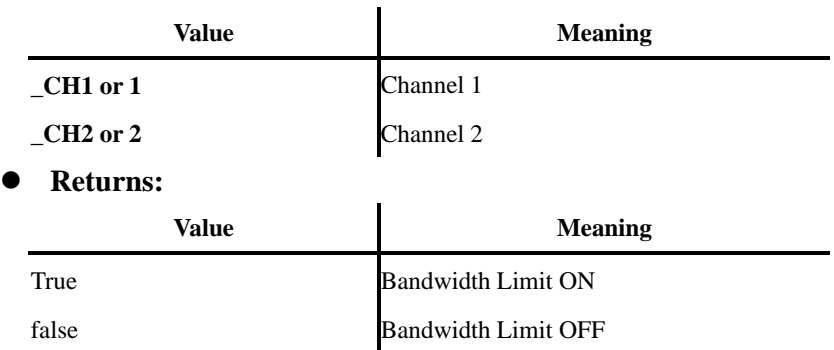

### $\bullet$  **Comments:**

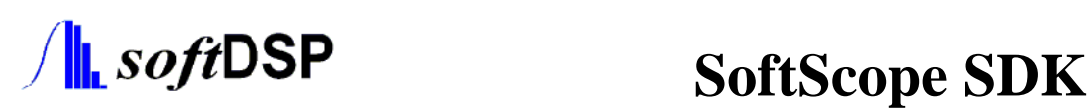

# **44. sdSetTriggerHighFrequencyRejectOnOff**

### **•** Description:

Using this function you can turn on/off the High Frequency Rejection..

#### z **Format :**

bool sdSetTriggerHighFrequencyRejectOnOff (

bool onOff\_

 $\lambda$ 

# **•** Parameters :

onOff\_

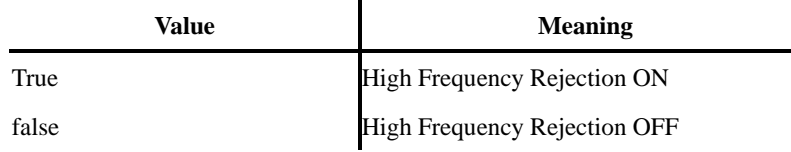

# **•** Returns:

true on success/false on failure.

#### z **Comments:**

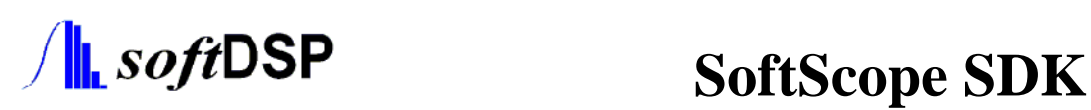

# **45. sdGetTriggerHighFrequencyRejectOnOff**

# **•** Description:

Using this function you can get the state of High Frequency Rejection on/off.

• Format :

bool sdGetTriggerHighFrequencyRejectOnOff ()

• **Parameters :** 

None

**•** Returns:

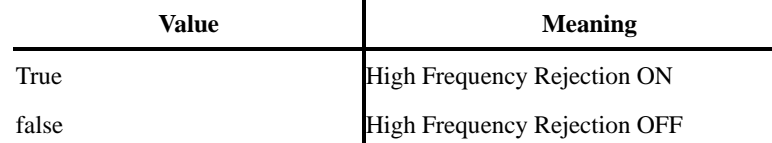

### z **Comments:**

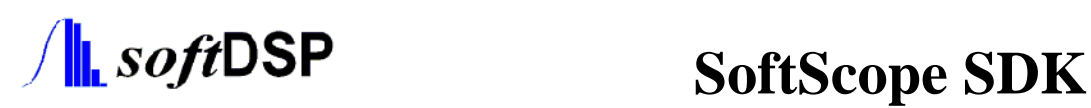

# **46. sdGetErrorMessages**

# **•** Description:

When an error occurs, an error message will be given.

• Format :

bool sdGetErrorMessages()

**•** Parameters : None

**•** Returns:

Error message string

z **Comments:**